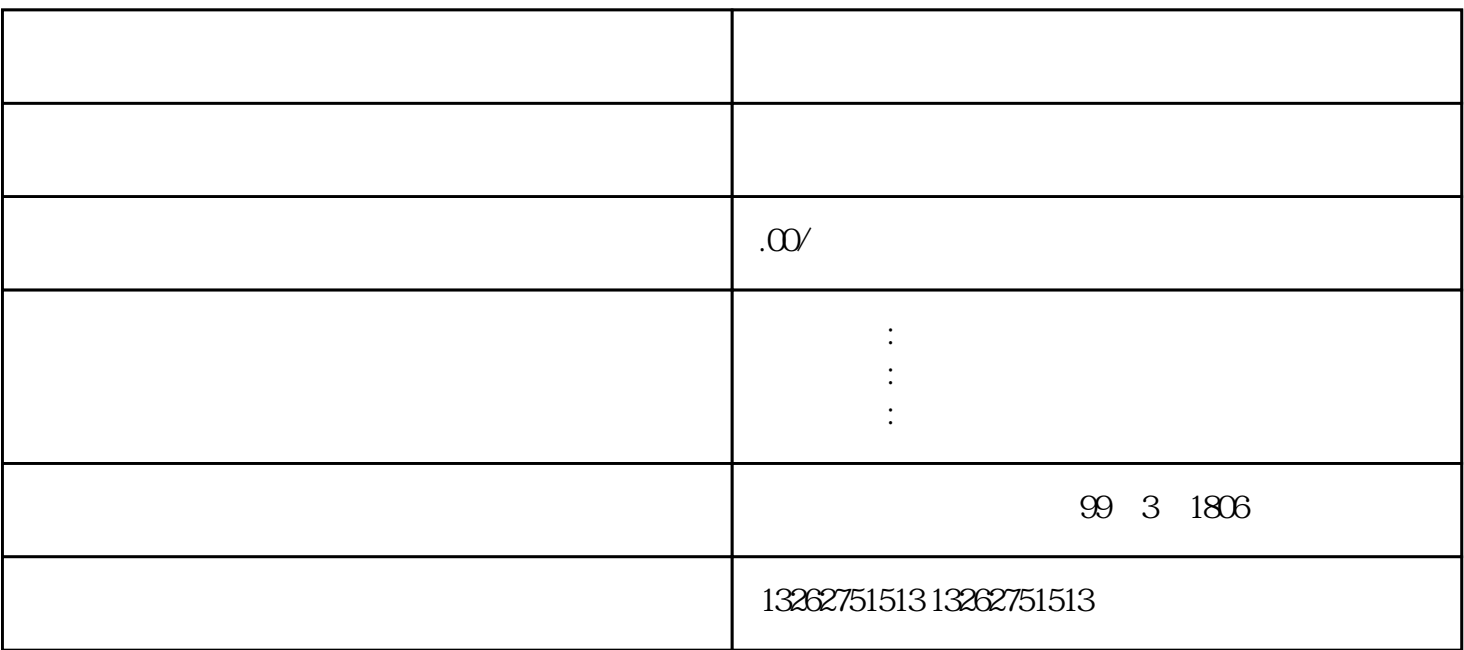

 $\sim$  2

 $\Gamma$ 

特许经营的产品或者服务,依法应当经批准方可经营的,特许人还应当提交有关批准文件。 办理程序 1

 $2$  $3<sub>3</sub>$  $4<sub>1</sub>$  $5\,$